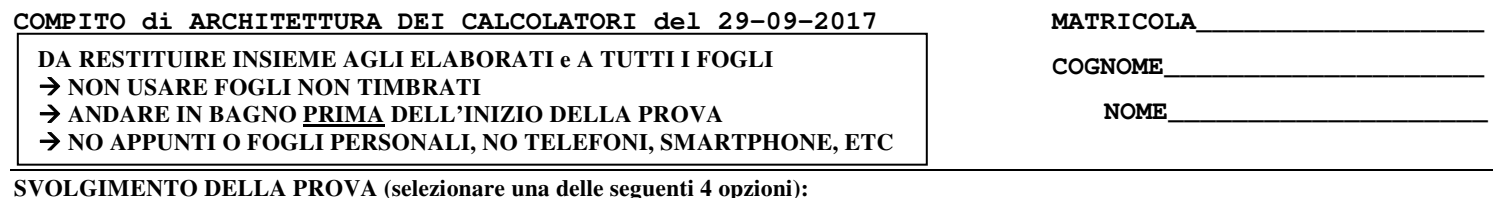

**SVOLGIMENTO DELLA PROVA (selezionare una delle seguenti 4 opzioni):**  □ PER GLI STUDENTI DI "ARCHITETTURA DEI CALCOLATORI – A.A. 2015/16 e 16/17": es. N.1+2+3+7. □ PER GLI STUDENTI DI "ARCHITETTURA DEI CALCOLATORI – A.A. 2015/16 e 16/17": es. N.1+2+3+7.<br>□ PER GLI STUDENTI DEGLI ANNI PRECEDENTI che devono svolgere sia il modulo CALCOLATORI che il modulo RETI: es. N.1+2+3+4+6. □ PER GLI STUDENTI DEGLI ANNI PRECEDENTI che devono svolgere sia il modulo CALCOLATORI che il modulo RETI: el<br>□ PER GLI STUDENTI DEGLI ANNI PRECEDENTI che devono svolgere SOLO il modulo CALCOLATORI es. N.1+2+3+4+5. □ PER GLI STUDENTI DEGLI ANNI PRECEDENTI che devono svolgere SOLO il modulo RETI: es. N.6+7.

NOTA: per l'esercizio 7 dovranno essere consegnati due files: il file del programma VERILOG e il file relativo all'output (screenshot o copy/paste)

- 1) [18] Scrivere in assembly MIPS l'implementazione della funzione char \*itoa(int n) che trasforma il numero naturale n (ovvero un intero >=0) in una stringa contenente i caratteri ASCII, il cui puntatore e' restituito come parametro di ritorno che rappresenta in lo stesso numero (es. Il naturale 123 dovra' diventare "123"). La funzione dovra' anche provvedere all'allocazione della memoria dinamica per memorizzare la stringa di uscita, inoltre dovra' essere realizzato un semplice programma main che legga da tastiera l'intero di ingresso e stampi la stringa di uscita chiamando la funzione "itoa" (promemoria: i caratteri ASCII delle cifre sono "0" $\rightarrow$ 0x30, "1" $\rightarrow$ 0x31, ...).
- 2) [8] Si consideri una cache di dimensione 96B e a 3 vie di tipo write-back/write-non-allocate. La dimensione del blocco e' 8 byte, il tempo di accesso alla cache e' 4 ns e la penalita' in caso di miss e' pari a 40 ns, la politica di rimpiazzamento e' LRU. Il processore effettua i seguenti accessi in cache, ad indirizzi al byte: 623, 339, 327, 379, 778, 139, 333, 754, 725, 354, 322, 354, 739, 1, 26, 754, 324, 354, 729, 354, 328, 354. Tali accessi sono alternativamente letture e scritture. Per la sequenza data, ricavare il tempo medio di accesso alla cache, riportare i tag contenuti in cache al termine, i bit di modifica (se presenti) e la lista dei blocchi (ovvero il loro indirizzo) via via eliminati durante il rimpiazzamento ed inoltre in corrispondenza di quale riferimento il blocco e' eliminato.
- 3) [6] In un processore a 64 bit con memoria virtuale supportata da paginazione a 3 livelli con dimensione della pagina di 4KiB, vengono riservati 12 bit per indirizzare il primo livello, 20 bit per indirizzare il secondo livello e altri 20 bit per indirizzare il terzo livello. Rappresentare uno schema architetturale che implementi tale meccanismo di paginazione e istanziare numericamente il valore di un indirizzo virtuale, un indirizzo fisico corrispondente e valori realistici contenuti nelle celle delle pagine relative al percorso che collega l'indirizzo virtuale a quello fisico.
- 4) [4] Spiegare la legge di Amdhal e tracciarne il grafico di S (speedup) al variare di p (porzione di parte migliorabile) e .con a (fattore di accelerazione della parte migliorabile) pari a 1, 10, 100.
- 5) [4] Spiegare la legge di Amdhal e tracciarne il grafico di S (speedup) al variare di a (fattore di accelerazione della parte migliorabile) e con di p (porzione di parte migliorabile) pari a 0.1, 0.5, 0.9, 1.
- 6) [8] Sintetizzare una rete sequenziale utilizzando il modello di Moore con un ingresso X su un bit e una uscita Z su un bit che riconosca le sequenze interallacciate 1,1,0,1.Rappresentare la macchina a stati finiti per tale rete logica, la tabella delle transizioni, le equazioni booleane delle reti CN1 e CN2 e il circuito sequenziale sincronizzato basato su flip-flop D.
- 7) [8] Descrivere e sintetizzare in Verilog la rete sequenziale descritta nel'esercizio 6 e il modulo TopLevel con sequenza di ingresso 0,0,1,1,0,0,1,0,0,1,0,0,1,0,0,0,1,0,0,1,0,0,0,0. **Tracciare il diagramma di temporizzazione** come verifica della correttezza dell'unità. Nota: si puo' svolgere l'esercizio su carta oppure con ausilio del simulatore salvando una copia dell'output (diagramma temporale) e del programma Verilog su USB-drive del docente.

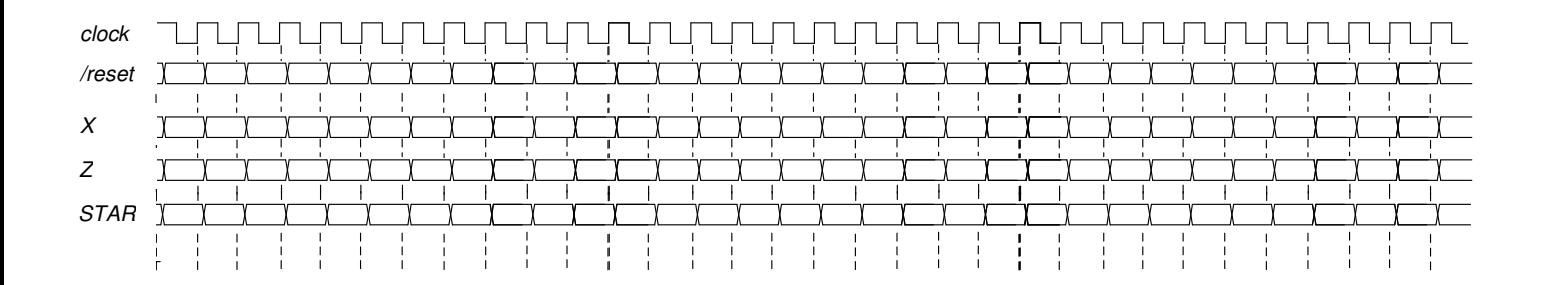

## COMPITO di ARCHITETTURA DEI CALCOLATORI del 29-09-2017

read\_string

 $sbrk$ 

exit

8

9

 $10$ 

COGNOME\_

NOME

 $\sim$ \$v0=pointer to the allocated memory

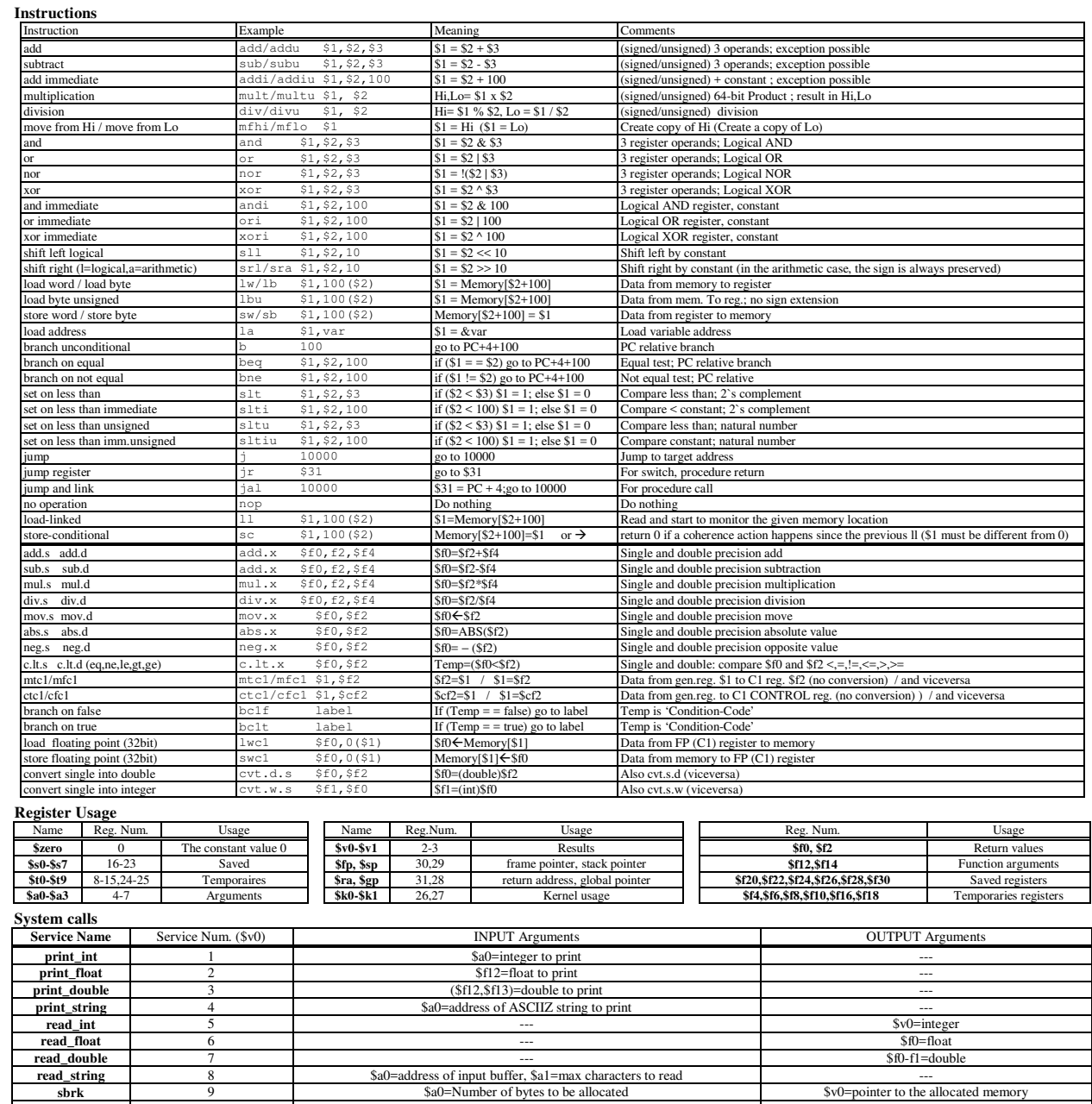